**Ajouter 9 ou retrancher 9**

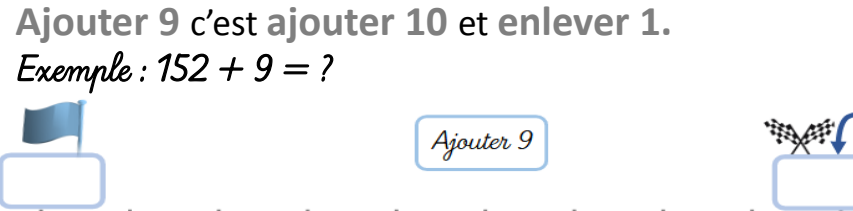

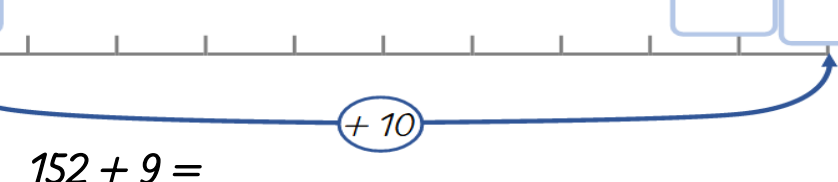

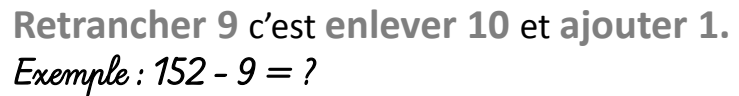

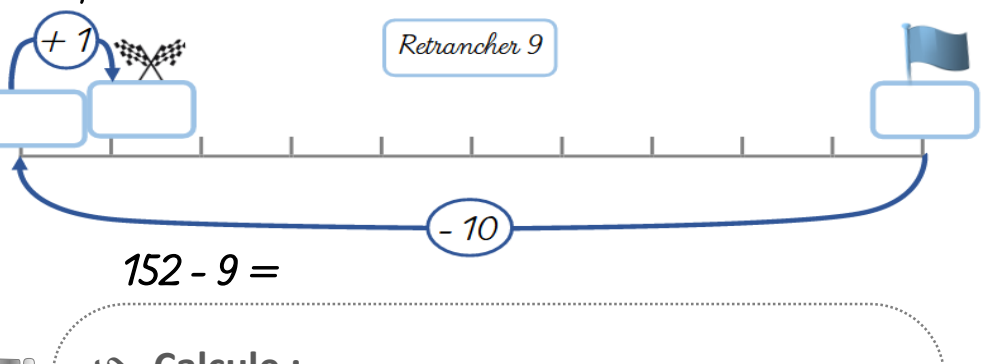

## **Calcule :**   $276 + 9 =$  7 818 - 9 =  $4\,230 - 9 =$   $\bigg| \quad 905 + 9 =$  $\blacksquare$ 671 - 9 = \_\_\_\_\_\_\_ 3 224 + 9 = \_\_\_\_\_\_\_

S

 $\sqrt{2}$ 

539 + 9 = \_\_\_\_\_\_\_ 1 567 - 9 = \_\_\_\_\_\_\_\_

@aliaslili (http://www.leblogdaliaslili.fr/)

iliasliil .(http://www.leblogdaliaslili.fr/

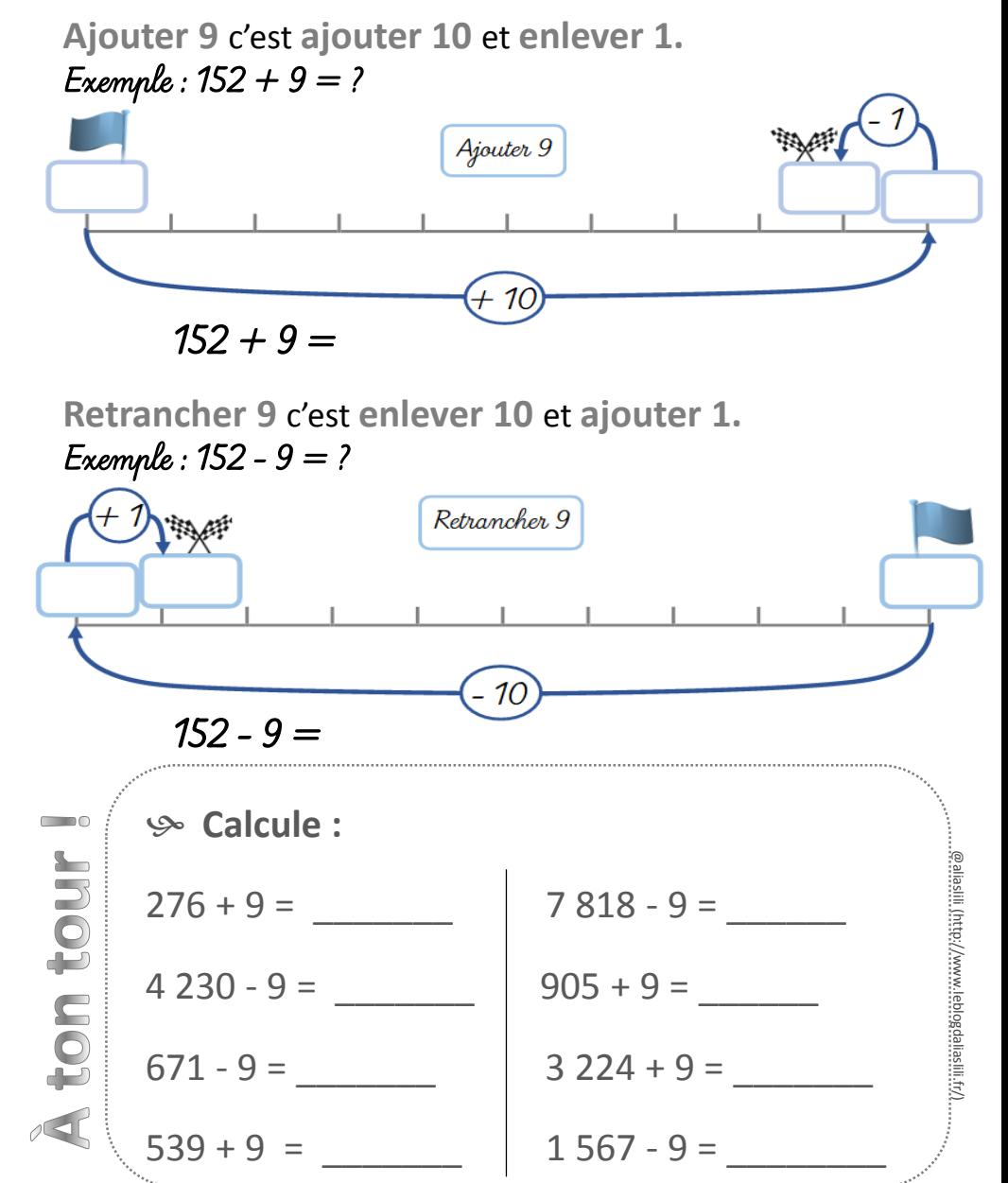